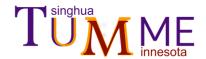

# **Tutorial for TUMME 2023**

Rui Ming Zhang
Xuefei Xu
Tsinghua University
and
Donald G. Truhlar
University of Minnesota

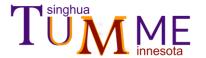

## Outline

- Introduction
- Installation
- How to run
- Input file
- Output files
- Others
- Example

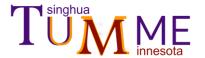

### Introduction – 1

#### What is TUMME?

- TUMME (Tsinghua University Minnesota Master Equation solver) is a computer program for setting
  up and solving one-dimensional energy-dependent master equations for gas-phase chemical kinetics.
- TUMME can solve for the phenomenological rate constants and the time evolution of energy-bin populations for a gas-phase reaction network involving single or multiple intermediate energy-wells in a (*P*, *T*) ensemble.

#### What can TUMME do?

- Construct the transition matrix of a master equation with discrete energy bins
- Calculate rate constants for collisional energy transfer
- Calculate microcanonical reaction rates including anharmonicity, recrossing, and tunneling
- Calculate phenomenological rate constants for a complicated reaction map
- □ Calculate the time evolution of energy populations
- Characterize the pressure and temperature dependences of chemical kinetics

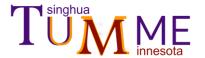

### Introduction – 2

- Basic assumptions of TUMME
  - Markov random process

The transition process depends on the current state and has no historical memory.

□ RRKM assumption

The intramolecular vibrational relaxation (IVR) is faster than reaction.

Bimolecular reagents equilibrated

Bimolecular pairs are always in thermal equilibrium.

- Pressure, temperature, and concentrations
  - a) Constant pressure, constant temperature
  - b) Bath gas is ideal gas
  - c) Bath gas concentration >> reactant and product concentrations

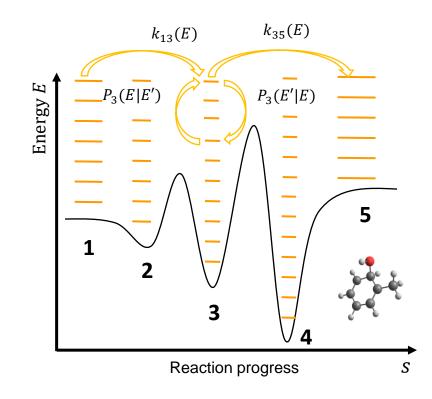

Master equation sketch

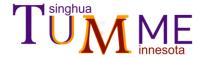

### Introduction – 3

#### Features of TUMME

- Microcanonical flux coefficients by multistructural variational transition state theory (MS-VTST) with multidimensional tunneling (ZCT, SCT, LCT, or  $\mu$ OMT)
- Inverse-Laplace transform for microcanonical rate flux coefficients
- $_{\Box}$  "Exponential-down" collision relaxation mode with energy-dependent  $\langle \Delta E_{
  m d} 
  angle$
- Phenomenological rate constants from chemically significant eigenmodes
- Pseudo-first order treatment when bimolecular reactions involved
- □ MPI and MP parallelism of computer code
- Double/quadruple/octuple precision for floating-point arithmetic
- □ Interfaces available for *Polyrate, MSTor,* and *Gaussian*

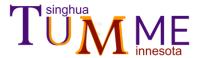

#### Installation

#### Installation command:

```
[user@~] tar -Jxvf TUMME2023.xz
[user@~] cd TUMME2023/
[user@~/TUMME2023] ./configure
```

- TUMME is written using Python3.
- To run basic TUMME, Anaconda should be installed.
- To use high-precision libraries, you need the configure file to compile.
- □ To use MPI, you need to install *mpi4py* module according to this webpage:

https://mpi4py.readthedocs.io/en/stable/install.html#using-pip

```
#!/bin/bash
path=`pwd`
                               INTEL does NOT work!
cd $path/C++/qd/qd-2.3.7.1
./configure --prefix $path/C++/qd CXX=g++ CC=gcc FC=gfortran
make clean
make
make install
cd $path/C++/mpack dd/src
make clean
make
cd $path/C++/mpack qd/src
make clean
make
#compile muti-preicison tumme
cd $path/C++
sed -i "s#^ROOTPATH =.*#ROOTPATH =$path#g" Makefile
make clean
make
cd $path/bin
sed -i "s#^ROOT PATH=.*#ROOT PATH=$path#g" tumme
#set enviroment variable
echo "# Enviroment variable of TUMME" >> ~/.bashrc
echo 'export PATH=$PATH:'$path'/bin' >> ~/.bashrc
```

Details in the file configure

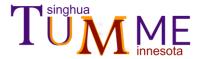

#### How to run

Run command:

[user@~/TUMME2023] tumme param.in

- The script will run different commands according to the keyword #PARALLEL defined in the input file.
- □ The name of the input file can be any file name.

```
#!/bin/sh
ROOT PATH=/home/work/TUMME/
SRC_PATH=$ROOT_PATH/src
PYTHON COMMAND=python3
TUMME MAIN=tumme main.py
INPUT=$1
# read parallelism
PARALLEL_STR=$(grep "#parallel" $INPUT|tr -d '\n'|sed -e 's/[ \t]*$//g')
PARALLEL MODE=$(echo ${PARALLEL STR##* })
NPROC STR=\$(grep "#nproc" \$INPUT|tr -d '\n'|sed -e 's/[ \t]*$//g')
NPROC=$( echo ${NPROC_STR##* })
# run command
if [ "$PARALLEL MODE" == "MPI" ]
  MPI COMMAND="mpirun -np "$NPROC
else
  MPI COMMAND=' '
$MPI_COMMAND $PYTHON_COMMAND $SRC_PATH/$TUMME_MAIN $INPUT
```

Details in the file tumme

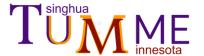

### Input file – 1

- Structure of the standard input
  - Parallelism keywords
  - Parameter section
  - Reaction section
  - Species section

#### Structure of the standard input file "param.in"

```
#nproc 4
#parallel mpi
Parameter
    LJCollision
    End LJCollision
    Edown
    End Edown
    Temperature[K]
    End_Temperature
    Pressure[torr]
    End Pressure
    Energy
    End_Energy
    GroundSpecies
                     W1
                     0.5
    MergeThreshold
    Precision
                     double
    Prints
    End Print
End_Parameter
```

```
Reaction
    BarrierRxn
    End_BarrierRxn
    BarrierlessRxn
    End BarrierlessRxn
End_Reaction
Species
    Well
    End_Well
    TranState
    End_TranState
    Bim
    End_Bim
End_Species
```

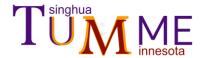

## Input file – 2

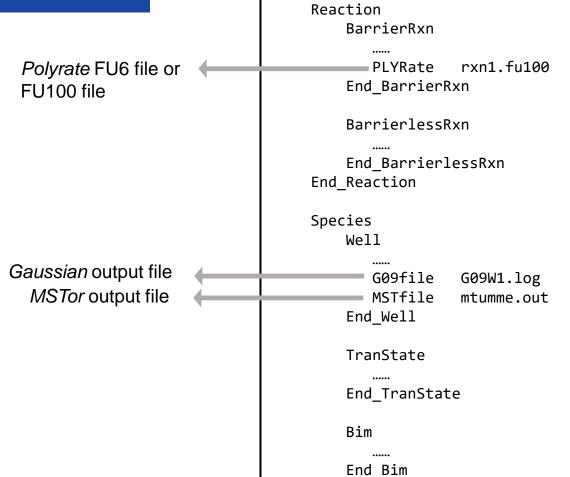

End\_Species

Interface to external files

Species properties can be read from Polyrate file, Gaussian file, and Species-section, and the priority is

Polyrate file > Gaussian file > Species section

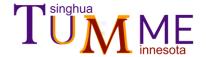

### Output files

- □ \*.rate
  - Temperature-and-pressure-dependent rate constants and high-pressure limits.
- □ \*.out
- Properties of species and reactions and parameters while solving master equation.
- □ File printing microcanonical flux coefficients
- □ File printing partition functions
- □ File printing collisional energy transfer functions
- □ File printing time evolution of energetic-bin populations
- □ File printing CSE eigenvalues
- ☐ File printing CSE eigenvectors
  - CSE ≡ chemically significant eigenmodes

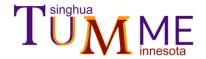

### Other notes – 1

#### About energy

- □ Distinguish concepts of **dE**, **ESOT**, **EMAX**, and **EEOT**.
- □ Ensure ESOT > dE and EMAX > EEOT.
- ☐ The depth of an isomer well may be truncated due to the numerical method of normalization.
- ☐ If some energies of species are read from **EO** or **EELE** and others from **GO9file**, one should ensure they have consistent zeros of energy.
- At low temperatures, when molecules mainly populate low energy levels, one should decrease the value of ESOT.
- □ At high temperatures, when molecules populate high energy levels, one should increase the value of **ESOT**.

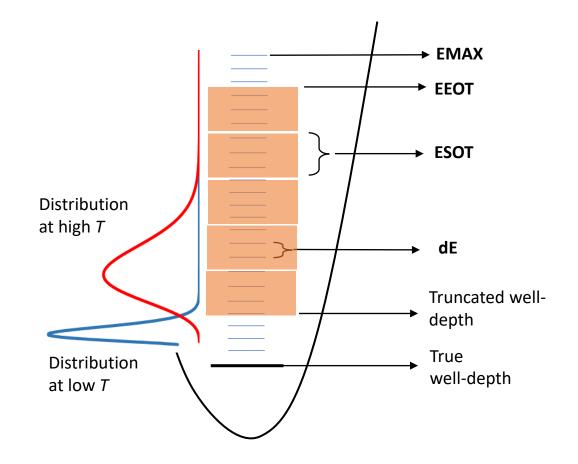

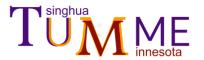

### Other notes – 2

#### About symmetry number

| Need to define Rotsigma when                | Not need to define Rotsigma when |  |  |  |
|---------------------------------------------|----------------------------------|--|--|--|
| Read properties from Polyrate               | Read density of state from MSTor |  |  |  |
| Read properties from <b>Species</b> section | Read properties from Gaussian    |  |  |  |

### About frequency scaling factor

| Need to define Freqscale when               | Not need to define Freqscale when                 |  |  |  |
|---------------------------------------------|---------------------------------------------------|--|--|--|
| Read properties from Gaussian               | Read density of state from MSTor <sup>a</sup>     |  |  |  |
| Read properties from <b>Species</b> section | Read properties from <i>Polyrate</i> <sup>a</sup> |  |  |  |

<sup>a</sup> If, as usual, the frequency scaling has been done in *MSTor* and *Polyrate*.

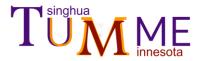

### Example 1

#### 1,2-H-shift isomerization of isobutyl

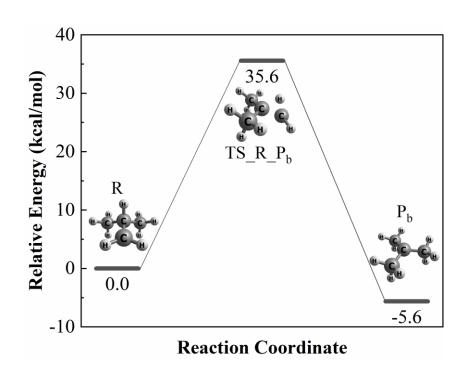

 $(CH_3)_2CHCH_2 \bullet \leftrightarrow (CH_3)_3CH \bullet$ 

This is an example for the simplest isomerization reaction. In this example, TST(RRKM) is used with the single-structure-rigid-rotor-harmonic-oscillator approximation. The rate constant and time-evolution of species concentrations are extracted from the master equation

$$\frac{\mathrm{d}\mathbf{y}}{\mathrm{d}t} = -\mathbf{W}\mathbf{y} \tag{1}$$

where y is a vector containing the population of R and  $P_b$ , and W is the transition matrix.

Input: the standard input file

Output: rate constants and the time evolution of concentrations.

Zhang, R. M.; Xu, X.; Truhlar, D. G., The Journal of Physical Chemistry A 2021, 125 (28), 6303-6313.

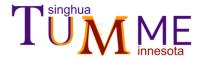

## Example 1 (cont.)

## Standard input file

```
Parallelism block
2 #parallel mp
                Global parameter block
   Parameter
 5
       HSCollision
           Bmax[A]
                                        Collision section
                                  28.0134
           MassM[amu]
       End HSCollision
10
       Edown
11
           EdConst[cm-1]
                                        Relaxation section
12
       End_Edown
13
14
       Temperature[K]
15
           1500.
                        Temperature
16
       End Temperature
17
18
       Pressure[torr]
19
           3E1 7E1 1E2 3E2 7E2 1E3 3E3 7E3 1E4 3E4 7E4 1E5 3E5 7E5 1E6
20
       End_Pressure
                        Pressure
21
                                  Species where zero
22
       GroundSpecies
                                  of energy is placed
23
24
       Print
25
           Timeevolution
26
               Timefile time.txt
27
               TimeStep[s] 1E-9
28
               TimeNum 100
                                  Time-evolution
29
               Initspecies
                  R
30
31
               END_Initspecies
32
           END Timeevolution
33
       End Print
34
35
   End_Parameter
36
                        Reaction block
37
   Reaction
       BarrierRxn
38
                              Define the reactant, transition
           Info R-TS_R Pb-Pb
39
                              state, and product
       End BarrierRxn
41 End Reaction
```

#### Species block

```
43 Species
               Well/isomer
       Well
45
           Name R
46
           Geometry[A]
47
               C
                                  0.00000500
                                               0.05728400
                                                            -0.35846700
48
                                    Geometry
49
           End_Geometry
50
           Frequency[cm-1]
51
               137.0475
                                      235.0936
                                                            270.3191
52
                                    Frequency
               ...
53
           End Frequency
                       -157.628103 Energy
54
           E0K[a.u.]
55
       End_Well
56
57
       Well
58
           Name Pb
59
           Geometry[A]
60
                                  0.00000000
                                               1.47714300
                                                             0.01848500
61
               . . .
62
           End_Geometry
63
           Frequency[cm-1]
64
               132.2029
                                      137.4214
                                                            137.4346
65
               . . .
66
           End_Frequency
67
           E0K[a.u.]
                         -157.637096
68
           Rotsigma 3
69
       End Well
70
       TranState Transition state
71
72
           Name TS R Pb
73
           Geometry[A]
74
               C
                                  0.00001700
                                               0.02076500
                                                            -0.15960900
75
76
           End Geometry
77
           Frequency[cm-1]
78
               209.6066
                                      217.8881
79
80
            End Frequency
81
           E0K[a.u.]
                      -157.571442
82
        End_TranState
83
84 End Species
```

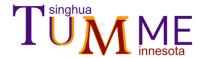

### Example 1 (cont.)

#### Standard output file

```
REACTION INFO ]
                                                                                                                            Elementary
                                                                            189
                                                                                   Reactant:
   TS:
                                                                            190
                                                                                                             TS R Pb
                                                                                                                            reactions
44
     Precision:
                              double
                                                                                                             Pb
                                                                            191
                                                                                  Product:
                              2.00000E-01
45
     MergeThreshold:
                                                                            192
                                                                                   Polyrate file:
                                                                                                             None
     GroundSpecies:
                                                                            193
                                                                                  Variation:
                                                                                                            tst
47
     <DeltaE d>[a.u.] = (T/Tc)^(exponent)[ slope*( E - E gamma,0) + EdConst ]
                                                                            194
                                                                                   Tunneling:
                                                                                                             None
                              9.50045E-04
48
        Tc[a.u.]:
                                                                            195
                                                                                  Lower limit of MEP:
                                                                                                             None
49
        exponent:
                              0.00000E+00
                                                                                  Upper limit of MEP:
                                                                            196
                                                                                                             None
50
        slope:
                              0.00000E+00
                                                                                   The k(E) will be calculated from the analytical expression.
51
        EdConst[a.u.]:
                              7.14982E-04
                                                                            198
                                                                                  END OF INFO ]
52
     HSCollision
                                                                            199
53
        bmax[a.u.]:
                              1.70075E+01
                                               Global
                                                                            200
                                                                                  REACTION INFO 1
54
        massM[a.u.]:
                              5.10653E+04
                                                                            201
                                                                                   Reactant:
                                                                                                             Pb
55
        massA[a.u.]:
                              None
                                               parameters
                                                                            202
                                                                                  TS:
                                                                                                            TS_R_Pb
56
                                                                            203
                                                                                   Product:
   57
                                                                                  Polyrate file:
                                                                            204
                                                                                                             None
58
    [MOLECULE PROPERTIES]
                                                                            205
                                                                                  Variation:
                                                                                                             tst
59
                                                                            206
                                                                                   Tunneling:
                                                                                                             None
                              SPECIES block
                                                                            207
                                                                                   Lower limit of MEP:
                                                                                                             None
61
     Number of atoms:
                              13
                                                                                   Upper limit of MEP:
     Geometry [a.u.]:
62
                                                                                   The k(E) will be calculated from the analytical expression.
                                                                            209
     Freuencies scaling factor: 1.00000E+00
                                                                            210
77
     Frequencies (scaled) [cm-1]: ..
                                                                            211
     E(ele) [ a.u.]:
                               -0.11720102335749813
                                                                                 ****************** Reaction Map ***************
                                                                            212
     ZPVE [ a.u.]:
                              0.11720102335749813
                                                                                  Barrier with ZPVE in a.u.; X denotes none reaction )
     E(0K) [ a.u.]:
                                                                            213
                              0.0
     Eletronic level [a.u.]:
                                                                            214
                                                                                                          R
           1.00000E+00
                                                                            215 R
                                                                                                         X
                                                                                                               5.66610E-02
                           0.00000E+00
                                                                                                                                Energies
     Islinear:
                              False
                                                                            216 Pb
                                                                                                 6.56540E-02
92
                                                                            217
     IABC [a.u.]:
                              1.11925E+17
                                                Isomer
                              1.00000E+00
     Symmetry number:
                                                                            218
                                                                                   Reaction energy with ZPVE in a.u.; X denotes none reaction )
     Optical-isomer number:
                              1.00000E+00
                                                                            219
                                                                                     From/to
                                                properties
     MSTor file:
                              None
                                                                            220 R
                                                                                                          Χ
                                                                                                               -8.99300E-03
    [END OF MOLECULE]
                                                                            221 Pb
                                                                                                 8.99300E-03
                                                                            222
```

```
***************** Solve master equation ***************
225
    ----- Cycle -----
227
                                                    Parameters
                                  1.500E+03
228
      Temperature[K]:
229
      Pressure[Torr]:
                                  3.000E+01
                                                    for each (T, p)
230
      Energy step[cm-1]:
                                  1.04255E+02
                                                    condition.
                                  4.37123E+04
231
      Energy reference[cm-1]:
232
233
      RELAXATION INFO ]
234
      Name:
                                  R
                                  418
235
      Size:
236
      bmax[a.u.]:
                                  17.007535
237
      Z[1/s]:
                                  6.389267E+08
      Truncated well E0[cm-1]:
                                  237.776
238
239
      True well E0:[cm-1]
                                  0.000
      END OF INFO ]
240
241
242
      RELAXATION INFO ]
243
      Name:
                                  Pb
244
      Size:
                                  436
245
      bmax[a.u.]:
                                  17.007535
                                  6.389267E+08
246
      Z[1/s]:
247
      Truncated well E0[cm-1]:
                                  -1638.820
248
      True well E0:[cm-1]
                                  -1973.735
      END OF INFO ]
249
250
251
      ME INFO ]
252
                                  854
      Size
253
      Min CSE eigenvalue[1/s]:
                                  0.00000E+00
                                  4.06206E+05
      Max CSE eigenvalue[1/s]:
254
      Min IERE eigenvalue[1/s]:
                                  4.84188E+05
255
      Max IERE eigenvalue[1/s]:
                                 1.35205E+10
256
257
258
      EPCS:
259
        CSE No.
                                                2
260
                                  -3.80037E-01 5.14525E-01
261
                                  -9.24971E-01 -2.11400E-01
262
263
      Binding:
264
        Pb well corresponds to eigen mode 1
265
        R well corresponds to eigen mode 2
266
267
      Merge Pairs:
268
            R -
    [ END OF INFO ]
```

\*\*\*\*\*\*\*\*\*\*\*\*\*\*\*\*\*\* Reaction Stack \*\*\*\*\*\*\*\*\*\*\*\*\*\*\*

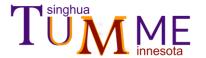

## Example 1 (cont.)

#### Rate constants output file

```
**************** Rate constants in temperature ************
    **************** Rate constants map *************
                                                                                               205
        The diagonal denotes sum of the off-diagonal in a row....
                                                                                                   R -> other species
                                                                                                    T[K]/p[torr]
                                                                                                                              3.000E+01
                                                                                                                                            7.000E+01
                                                                                                                                                           1.000E+02
                                                                                                                                                                         3.000E+02
81 T = 1500.00 K, p = 3.000E+03
                                                                                                   1.500E+03
   From/To
                                                       Pb
                                                                                               209
                              9.48752E+06
                                              9.48752E+06
                                                                                                    ******************* High-pressure limit flux coefficient ****************
                              1.60158E+06
                                              1.60158E+06
                                                                                               225
                                                                      Phenomenological
                                                                                               226 T[K]
                                                                                                                               R->Pb
                                                                                                                                            Pb->R
                                                                                               227 1.500E+03
                                                                                                                         6.92012E+07
                                                                                                                                      1.16818E+07
                                                                      rate constants
                                                                                               228
     ******* ***** Rate constants in pressure **************
129
130

R -> other species
     p[torr]/T[K]
                                 1500.00
                                                                                  1.0
132 3.000E+01
    7.000E+01
                                          "Merge" happened
                                                                                  0.8
                                                                                                                                0.8
134 1.000E+02
135 3.000E+02
                                                                                Eraction 6.0 4.0
                                                                                                                             Exaction 9.0 4
    7.000E+02
137 1.000E+03
    3.000E+03
                           9.48752E+06
139 7.000E+03
                           1.51666E+07
                                                                                                                                                                   Total
    1.000E+04
                           1.81750E+07
                                                                                                                                0.2
                                                                                  0.2
141 3.000E+04
                           2.95969E+07
                                                                                                                                             1500 K, 10<sup>6</sup> Torr
                                                                                               1500 K, 10<sup>4</sup> Torr
                                                                                                                   — Total
                                                                                                                                0.0
                                                                                  0.0
                                                                                                                                         20
                                                                                                                                                                80
                                                                                                                                                                       100
                                                                                                   40
                                                                                                                         100
                                                                                                                                   0
                                                                                                                                                 40
                                                                                                                                                         60
                                                                                           20
                                                                                                           60
                                                                                                                  80
```

 $t/\mu s$ 

 $t/\mu s$ 

The time-evolution of isomers

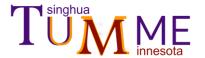

### Example 2

### $\blacksquare$ C-C and C-H $\beta$ -scission of isobutylession

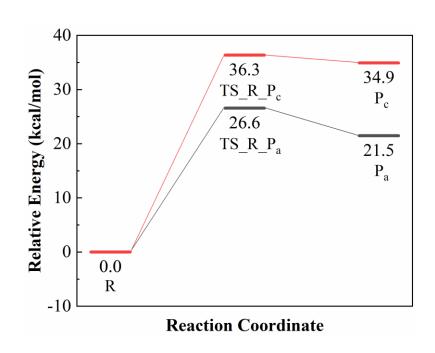

This is an example of competing unimolecular reactions. In this example, TST(RRKM) is used with the single-structure-rigid-rotor-harmonic-oscillator approximation. Rate constants are extracted from the master equation

$$\frac{\mathrm{d}\mathbf{y}}{\mathrm{dt}} = -\mathbf{W}\mathbf{y} + \mathbf{B}\mathbf{s} \tag{2}$$

based on CSE theory, where y is a vector containing the population of R. For the time evolution, TUMME neglect the **Bs** term of eq (2) and uses the following homogeneous master equation:

$$\frac{\mathrm{d}\mathbf{y}}{\mathrm{d}t} = -\mathbf{W}\mathbf{y} \tag{3}$$

Input: the standard input file

Output: rate constants and the time-evolution of concentrations.

Zhang, R. M.; Xu, X.; Truhlar, D. G., *The Journal of Physical Chemistry A* **2021,** *125* (28), 6303-6313.

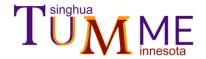

## Example 2 (cont.)

#### Standard input file

```
1 #nproc 15
                      Parallelism block
2 #parallel mp
4 Parameter
                       Parameter block
       HSCollision
                                 9.0 Collision section
           Bmax[A]
           MassM[amu]
       End_HSCollision
9
10
       Edown
                               111.0324 Relaxation section
11
           EdConst[cm-1]
12
       End Edown
13
14
       Temperature[K]
15
           700.
                         Temperature
16
       End Temperature
17
18
       Pressure[torr]
                         Pressure
19
       1E-10 1E-9 1E-8 1E-7 1E-6 1E-5 1E-4 1E-3 1E-2 1E-1 1.0 1E1 1E2 1E4 1E6
20
       End_Pressure
21
                                 Species where zero of energy is placed
22
       GroundSpecies
23
       Precision quadruple Precision of the transition matrix
24
25
   End_Parameter
26
27
                  Reaction block
28
   Reaction
29
       BarrierRxn
           Info R-TS_R_Pa-Pa Define the reactant, transition state and product
30
       End_BarrierRxn
31
32
33
       BarrierRxn
34
           Info R-TS_R_Pc-Pc
       End BarrierRxn
35
36 End Reaction
```

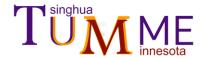

76

### Example 2 (cont.)

#### Standard input file

```
37 Species
               Species block
38
       Well
39
           Name R
                                                                                         Bimolecular pairs
                                                                           78
40
            Geometry[A]
                                                                           79
                                                                                       Name Pa
               C
                                   0.00000100
                                                0.06835100
                                                             -0.36837900
41
                                                                                       Sp1Mol The first molecular fragment species
                                                                           80
42
               . . .
                                                                           81
                                                                                           Name Pa 1 #sp1
43
            End Geometry
                                                                                                                                                           113
                                                                                                                                                                     Bim
                                                                           82
                                                                                           Geometry[A]
44
            Frequency[cm-1]
                                                                                                                                                           114
                                                                                                                                                                         Name Pc
                                                                           83
                                                                                               C
                                                                                                                  0.00000000
                                                                                                                                0.00000000
                                                                                                                                              0.00000000
45
               76.5658
                                      150.8529
                                                             176.9492
                                                                                                                                                           115
                                                                                                                                                                         Sp1Mol
                                                                           84
46
                                                                                                                                                           116
                                                                                                                                                                             Name Pc 1 #sp1
                                                                           85
                                                                                           End Geometry
47
            End_Frequency
                                                                                                                                                           117
                                                                                                                                                                             Geometry[A]
                                                                           86
                                                                                           Frequency[cm-1]
48
            E0K[eV] 2.937894765
                                                                                                                                                           118
                                                                                                                                                                                                0.000000
                                                                                                                                                                                                           0.000000
                                                                                                                                                                                                                       1.456933
                                                                           87
                                                                                               920.0904
                                                                                                                     1304.9899
                                                                                                                                            1304.9899
49
       End_Well Wells / isomers
                                                                                                                                                           119
                                                                           88
50
                                                                                                                                                           120
                                                                                                                                                                             End Geometry
                                                                           89
                                                                                           End Frequency
51
                                                                                                                                                           121
                                                                                                                                                                             Frequency[cm-1]
                                                                           90
                                                                                           E0K[eV] 0.0
52
        TranState
                                                                                                                                                           122
                                                                                                                                                                                29.8139
                                                                                                                                                                                                  87.0421
                                                                                                                                                                                                                  393.0655
                                                                           91
                                                                                           EleLevel[a.u.]
53
            Name TS_R_Pc
                                                                                                                                                           123
                                                                                                                                                                                . . .
                                                                           92
                                                                                              1 0
54
            Geometry[A]
                                                                                                                                                           124
                                                                                                                                                                             End Frequency
                                                                           93
                                                                                           End EleLevel
55
               C
                                  -0.00000900
                                                0.10844500
                                                              0.01394900
                                                                                                                                                                             E0K[kcal/mol] 0.0
                                                                                                                                                           125
                                                                           94
                                                                                           Rotsigma
56
               . . .
                                                                                                                                                           126
                                                                                                                                                                             Rotsigma
                                                                           95
                                                                                       End Sp1Mol
57
            End_Geometry
                                                                                                                                                           127
                                                                                                                                                                         End Sp1Mol
                                                                           96
58
            Frequency[cm-1]
                                                                                       sp2Mo1 The second molecular fragment species
                                                                                                                                                           128
                                                                           97
59
               83.0861
                                     115.2996
                                                                                                                                                                        Sp2Atom The atomic fragment species
                                                                                                                                                           129
                                                                           98
                                                                                           Name Pa_2 #sp2
60
                                                                                                                                                           130
                                                                                                                                                                             Name
                                                                                                                                                                                      13 r #sp2
                                                                           99
                                                                                           Geometry[A]
61
            End_Frequency
                                                                                                                                                                             Symbol
                                                                                                                                                           131
                                                                          100
                                                                                               C
                                                                                                                 -1.26496100
                                                                                                                               -0.21881800
                                                                                                                                              0.03958700
62
            E0K[eV]
                         4.514114916
                                                                                                                                                           132
                                                                                                                                                                             E0K[kcal/mol] 0.0
                                                                          101
63
        End TranState
                                                                                                                                                           133
                                                                                                                                                                         End Sp2Atom
                                                                          102
                                                                                           End Geometry
64
                                                                                                                                                           134
                                                                                                                                                                         EØK[eV] 4.452257969
                                                                          103
                                                                                           Frequency[cm-1]
                   Transition states
65
        TranState
                                                                                                                                                           135
                                                                                                                                                                     End Bim
                                                                          104
                                                                                               80.0033
                                                                                                                     438.0612
                                                                                                                                            576,8934
            Name TS_R_Pa
66
                                                                                                                                                           136
                                                                          105
67
            Geometry[A]
                                                                                                                                                            137 End Species
                                                                          106
                                                                                           End_Frequency
               С
                                  -0.31875100
                                               -0.23524300
                                                             -0.46905000
68
                                                                          107
                                                                                           E0K[kcal/mol] 0.0
69
               . . .
                                                                          108
                                                                                           Rotsigma
                                                                                                           1.0
70
            End Geometry
                                                                          109
                                                                                       End Sp2Mol
71
            Frequency[cm-1]
                                                                          110
                                                                                       E0K[eV] 3.868742222
72
               73.3727
                                     118.3417
                                                                          111
                                                                                   End Bim
73
74
            End_Frequency
75
            E0K[eV] 4.089317803
```

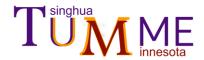

### Example 2 (cont.)

#### Standard output file

```
Elementary reactions
44
     Precision:
                              quadruple
     MergeThreshold:
                              2.00000E-01
45
                                                                              ******************* Reaction Stack ****************
46
     GroundSpecies:
47
     <DeltaE_d>[a.u.] = (T/Tc)^(exponent)[ slope*( E - E_gamma,0) + EdConst ]
                                                                         307
                                                                                REACTION INFO ]
48
       Tc[a.u.]:
                              9.50045E-04
                                                                         308
                                                                                Reactant:
                                                                                                             R
                              0.00000E+00
49
        exponent:
                                                                         309
                                                                                TS:
                                                                                                             TS R Pa
50
        slope
                              0.00000E+00
                                                                         310
                                                                                Product:
                                                                                                             Pa
51
                              5.05901E-04
        EdConst[a.u.]:
                                              Global
                                                                         311
                                                                                Polyrate file:
                                                                                                             None
52
     HSCollision
                                                                         312
                                                                                Variation:
                                                                                                             tst
53
        bmax[a.u.]:
                              1.70075E+01
                                              parameters
54
        massM[a.u.]:
                              5.10653E+04
                                                                         313
                                                                                Tunneling:
                                                                                                             None
55
        massA[a.u.]:
                                                                                Lower limit of MEP:
                                                                                                             None
56
                                                                         315
                                                                                Upper limit of MEP:
                                                                                                             None
                             Isomers ****************
57
   *********
                                                                         316
                                                                                The k(E) will be calculated from the analytical expression.
58
    [MOLECULE PROPERTIES]
                                                                               [ END OF INFO ]
                                                                         317
59
                                                                         318
     Read from:
                              SPECIES block
61
     Number of atoms:
                              13
                                                                         319
                                                                                REACTION INFO
62
     Geometry [a.u.]:
                                                                         320
                                                                                                             Pa
                                                                                Reactant:
     Freuencies scaling factor:
                             1.00000E+00
76
                                                                                                             TS R Pa
                                                                         321
                                                                                TS:
     Frequencies (scaled) [cm-1]: ...
77
                                                                         322
                                                                                Product:
                                                                                                             R
     E(ele) [ a.u.]:
87
                              -0.10796549924632348
                                                                         323
                                                                                Polyrate file:
                                                                                                             None
88
     ZPVE [ a.u.]:
                              0.10796549924632348
                                                                         324
                                                                                Variation:
                                                                                                             tst
89
     E(0K) [ a.u.]:
                              0.0
                                                                         325
                                                                                Tunneling:
                                                                                                             None
     Eletronic level [a.u.]:
           1.00000E+00
91
                          0.00000E+00
                                                                         326
                                                                                Lower limit of MEP:
                                                                                                             None
92
     Islinear:
                              False
                                                                         327
                                                                                Upper limit of MEP:
                                                                                                             None
                              1.11655E+17
                                            Isomer
93
     IABC [a.u.]:
                                                                         328
                                                                                The k(E) will be calculated from the analytical expression.
                              1.00000E+00
     Symmetry number:
94
                                                                         329
                                                                              [ END OF INFO ]
                                           properties
95
     Optical-isomer number:
                              1.00000E+00
     MSTor file:
                              None
```

#### Parameters for each (T, p) condition.

```
371 v ========= Cycle ===========
372
373
       Temperature[K]:
                                   7.000E+02
                                   1.000E-10
374
       Pressure[Torr]:
375
       Energy step[cm-1]:
                                   4.86525E+01
376
       Energy reference[cm-1]:
                                   2.73088E+04
377
    [ RELAXATION INFO ]
378
379
       Name:
                                   R
380
       Size:
                                   560
381
       bmax[a.u.]:
                                   17.007535
382
       Z[1/s]:
                                   3.117643E-03
383
       Truncated well E0[cm-1]:
                                   112.075
                                   0.000
384
       True well E0:[cm-1]
385
     [ END OF INFO ]
386
387 ~ [ ME INFO ]
388
                                   560
389
       Min CSE eigenvalue[1/s]:
                                   7.19400E-07
390
       Max CSE eigenvalue[1/s]:
                                   7.19400E-07
391
       Min IERE eigenvalue[1/s]:
                                  1.45896E-05
392
       Max IERE eigenvalue[1/s]:
                                  3.15746E+10
393
       EPCS:
394
                                   1
395
        CSE No.
        R
                                   9.61931E-01
396
397
398
       Kappa:
399
        Bim Name
                                   Pa
                                                 Pc
400
                                   7.40531E-02 1.21092E-07
401
402
       Binding:
403
        R well corresponds to eigen mode 1
404
     [ END OF INFO ]
```

[END OF MOLECULE]

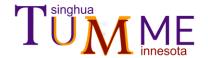

### Example 2 (cont.)

#### Rate constants output file

```
****** map ********* Rate constants map ****************
49
        The diagonal denotes sum of the off-diagonal in a row.
50
     T = 700.00 \text{ K}, p = 1.000E-10
51
     From/To
52
                                                     Pa
                                                                    Pс
53 R
                                            7.19400E-07
                            7.19400E-07
                                                           4.65869E-28
54 Pa
                            2.58261E-26
                                            2.53198E-18
                                                           2.53198E-18
                            1.93973E-41
55 Pc
                                            2.93664E-12
                                                           2.93664E-12
    ******* Rate constants in pressure ****************
144
145 ∨ R -> other species
     p[torr]/T[K]
                                 700.00
    1.000E-10
                           7.19400E-07
   1.000E-09
                           7.19367E-06
    1.000E-08
                           7.19043E-05
   1.000E-07
                           7.16146E-04
    1.000E-06
                           7.01463E-03
152 1.000E-05
                           6.69286E-02
153 1.000E-04
                           6.14926E-01
154 1.000E-03
                           5.35435E+00
155 1.000E-02
                           4.32060E+01
    1.000E-01
                           3.12770E+02
157 1.000E+00
                           1.94093E+03
    1.000E+01
                           9.71923E+03
    1.000E+02
                           3.61678E+04
   1.000E+04
                           1.47466E+05
161 1.000E+06
                           1.76960E+05
```

```
**************** Rate constants in temperature *************
310
311 R -> other species
    T[K]/p[torr]
                        1.000E-10
                                    1.000E-09
                                               1.000E-08
                                                          1.000E-07
313 7.000E+02
                      7.19400E-07
                                 7.19367E-06
                                             7.19043E-05
                                                        7.16146E-04
   350
351 T[K]
                                                 Pa->R
                                                            Pc->R
352 7.000E+02
                     1.77507E+05
                                 6.53738E+01
                                            6.88689E-15
                                                       2.94171E-12
```

## Phenomenological rate constants

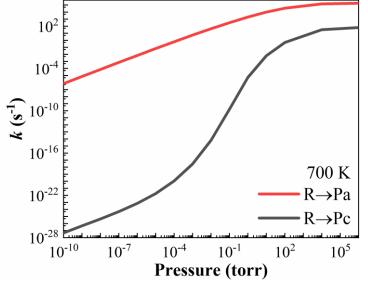

**Falloff curves** 

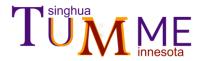

### Example 3

#### Hydrogen Abstraction from HCHO by OH (TST)

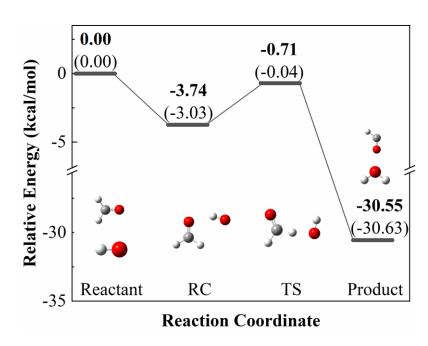

$$\text{HCHO} + \text{OH} \xrightarrow{1} \text{HCHO} \cdots \text{HO} \xrightarrow{2} \text{HCO} + \text{H}_2\text{O}$$

This is an example of a bimolecular reaction. This example uses TST(RRKM) theory with the single-structure-rigid-rotor-harmonic-oscillator is used for reaction 2, and the reaction 1 is estimated by the inverse-Laplacian transform to the hard-sphere model. Based on the CSE theory, the rate constant is extracted from

$$\frac{\mathrm{d}\mathbf{y}}{\mathrm{dt}} = -\mathbf{W}\mathbf{y} + \mathbf{B}n_{\mathrm{HCHO}}n_{\mathrm{OH}} \tag{4}$$

where the  $n_{\rm HCHO}n_{\rm OH}$  is left unknown. For time-evolution calculations, the reaction is assumed to be pseudo-first order, and eq. (4) is converted to homogeneous form by appending the  $n_{\rm HCHO}$  concentration to the population vector  ${\bf y}$  to get vector  ${\bf y}^*$ ,

$$\frac{\mathrm{d}\mathbf{y}^*}{\mathrm{d}t} = -\mathbf{W}^*\mathbf{y}^* \tag{5}$$

Input: the standard input file, *Polyrate* file for the reaction 2. Output: rate constants and the time-evolution of concentrations.

Zhang, R. M.; Chen, W.; Truhlar, D. G.; Xu, X., Faraday Discussions 2022, 238, 431-460. doi.org/10.1039/D2FD00024E.

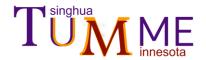

## Example 3 (cont.)

#### Standard input file

```
Global parameters block
     Parameter
         LJCollision
             EpsilonM[cm-1]
EpsilonA[cm-1]
                                    56.993
191.134
                                                Collision
             DiameterM[A]
                                       3.74
             DiameterA[A]
                                       4.94
        MassM[amu]
MassA[amu]
End_LJCollision
                                    28
                                    47
10
         Edown
11
             EDCONST[cm-1]
12
                             200
                                     Relaxation
                              300
13
             Tc[K]
                             0.85
14
             Exponent
15
         END Edown
16
17
         Temperature[K]
             600, 1000, 1500,
18
19
         End Temperature
20
21
         Pressure[torr]
22
           1E-2
23
         End Pressure
24
25
         PBimol
             BimolName
26
                                   Bimolecular pair(s)
27
28
             End BimolName
                                   with pseudo-first
29
30
             ExcessConc[mol/L]
                                   order assumption
31
               1E-5
32
             End ExcessConc
33
         End PBimol
34
35
         GroundSpecies
36
     End Parameter
37
                      Reactions block
     Reaction
38
39
         BarrierRxn
                                        Barriered elementary
                         RC-TS-P
40
             Info
                                       reaction, read from
41
             Pyrfile
                       Rxn1.fu6
42
         End BarrierRxn
                                        Polyrate file
43
44
         BarrierlessRxn
45
                                              Barrierless elementary
             Avgdiameter[A]
46
                                   4.11
             Rxnenergy[kcal/mol] -3.734532
47
                                             reaction, ILT + hard-sphere
48
         End BarrierlessRxn
     End Reaction
```

```
Species block
      Species
           Bim
44
45
46
47
48
49
50
                Name R
                Sp1Mol
                     Name R_f
Geometry[A]
                                   0.00000E+00
                                                         0.00000E+00
                                                                             -5.23675E-01
                     End_Geometry
51
52
53
54
55
56
57
58
59
                     Frequency[cm-1] 1.17074E+03 1.22857E+03 1.48038E+03 1.82298E+03 2.83467E+03 2.90356E+03
                     End_Frequency
EleLevel
                     End EleLevel
                     Rotsigma 2
E0K[kcal/mol] 0
60
                End_Sp1Mol
61
62
63
                Sp2Mol
64
                     Name k_n
Geometry[A]
0.00000E+00
65
66
                                                                              1.07801E-01
                                                         0.00000E+00
67
                                                        0.00000E+00
                                                                             -8.62409E-01
68
                     End Geometry
69
70
                     Frequency[cm-1]
___3.69902E+03
71
72
73
74
75
76
77
78
                     End Frequency
                     EleLevel
2 0
                       2 0.000637887
                     End_EleLevel
79
80
81
82
83
                     E0K[kcal/mol] 0
                End_Sp2Mol
                E0K_0
            End Bim
84
85
                Name P
86
                Sp1Mol
                Name P_f
End_Sp1Mol
87
88
89
90
                Sp2Mol
91
                     Name P w
92
                     Rotsigma 2
93
                End_Sp2MoI
94
            End Bim
      End_Species
```

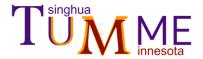

energy

### Example 3 (cont.)

#### Time-evolution file

```
# Time evolution ouput for TUMME
     # the unit for energy is kcal/mol; the unit for time is second
                                                                                time
     T =
                             K, p = 1.000E+01 \text{ torr}
                              0.00000E+00
     y(E)/time
                                                             4.00000E-07
                                                                            6.00000E-07
                                                                            7.61593E-22
     7.94883E+00
                              6.85012E-32
                                             8.33291E-22
                                                             7.96635E-22
10
     7.90908E+00
                             -1.07883E-27
                                             9.98076E-22
                                                             9.54173E-22
                                                                            9.12200E-22
     7.86934E+00
                             -3.32792E-28
                                             1.19544E-21
                                                             1.14285E-21
                                                                            1.09258E-21
     7.82959E+00
                             -2.60212E-28
                                             1.43168E-21
                                                            1.36871E-21
                                                                            1.30850E-21
                              3.93483E-26
                                             1.71456E-21
     7.78985E+00
                                                            1.63914E-21
                                                                            1.56703E-21
     7.75011E+00
                             -4.70048E-27
                                             2.05319E-21
                                                             1.96287E-21
                                                                            1.87653E-21
15
     7.71036E+00
                             -4.78735E-27
                                             2.45852E-21
                                                             2.35037E-21
                                                                            2.24698E-21
     7.67062E+00
                             -3.84387E-27
                                             2.94387E-21
                                                             2.81437E-21
                                                                            2.69057E-21
                             -5.38489E-29
                                             3.52505E-21
                                                             3.36998E-21
                                                                            3.22174E-21
17
     7.63087E+00
                              2.27151E-27
                                             4.22076E-21
     7.59113E+00
                                                             4.03509E-21
                                                                            3.85760E-21
     7.55139E+00
                             -1.03427E-26
                                             5.05372E-21
                                                             4.83142E-21
                                                                            4.61889E-21
                             -4.83806E-27
                                             6.05073E-21
     7.51164E+00
                                                             5.78457E-21
                                                                            5.53012E-21
                             -1.73190E-26
                                             7.24373E-21
21
     7.47190E+00
                                                             6.92509E-21
                                                                            6.62047E-21
     7.43215E+00
                             -2.21353E-26
                                             8.67143E-21
                                                             8.28999E-21
                                                                            7.92533E-21
     7.39241E+00
                             -5.47684E-27
                                             1.03799E-20
                                                             9.92332E-21
                                                                            9.48681E-21
                             -2.23638E-26
                                             1.24241E-20
     7.35267E+00
                                                            1.18776E-20
                                                                            1.13551E-20
25
     7.31292E+00
                             -2.15904E-26
                                             1.48711E-20
                                                             1.42169E-20
                                                                            1.35915E-20
     7.27318E+00
                             -1.11184E-26
                                             1.77991E-20
                                                            1.70162E-20
                                                                            1.62676E-20
27
     7.23343E+00
                             -2.36191E-26
                                             2.13020E-20
                                                             2.03649E-20
                                                                            1.94691E-20
     7.19369E+00
                             -1.19291E-26
                                             2.54929E-20
                                                            2.43715E-20
                                                                            2.32994E-20
```

microscopic population of RC

```
302 R
303 [n] 1.00000E+00 9.56011E-01 9.13957E-01 8.73754E-01 8.35318E-01
```

#### macroscopic concentration of R

The time-evolution of  $n_{\rm OH}$  (solid lines) and  $n_{\rm RC}$  (dash-dot lines). The initial condition is set as  $n_{\rm OH}(t)$ =0=10<sup>-7</sup> mol/L,  $n_{\rm RC}(t)$ =0 and  $n_{\rm HCHO}$  is assumed to be constant at 10<sup>-5</sup> mol/L.

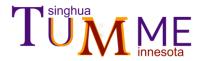

### Example 4

#### Hydrogen Abstraction from HCHO by OH (MS-VTST/SCT)

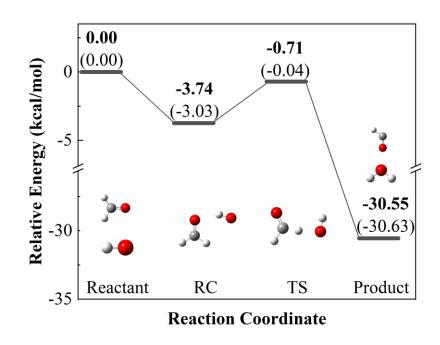

This is an example of a bimolecular reaction. In this example, MS-CVT/SCT is used for reaction 2, and rate constants for reaction 1 are estimated by an inverse Laplace transform applied to the hard-sphere model. The rate constant is extracted from eq. (4) based on CSE theory, and the time evolution is estimated from eq. (5).

Input: the standard input file,

Polyrate file for reaction 2, MStor files for RC and TS

Output: rate constants and the time-evolution of concentrations.

$$\text{HCHO} + \text{OH} \xrightarrow{1} \text{HCHO} \cdots \text{HO} \xrightarrow{2} \text{HCO} + \text{H}_2\text{O}$$

Zhang, R. M.; Chen, W.; Truhlar, D. G.; Xu, X., Faraday Discussions 2022, 238, 431-460. doi.org/10.1039/D2FD00024E.

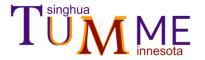

## Example 4 (cont.)

#### Standard input file

```
Global parameters block
     Parameter
 2
         LJCollision
             EpsilonM[cm-1]
                                      56.993
             EpsilonA[cm-1]
                                      191.134
                                                Collision
             DiameterM[A]
                                         3.74
             DiameterA[A]
 6
                                         4.94
             MassM[amu]
                                      28
             MassAlamul
 8
                                      47
         End LJCollision
9
10
                          Relaxation
11
         Edown
             EDCONST[cm-1]
12
                               200
             Tc[K]
                               300
13
14
             Exponent
                               0.85
15
         END Edown
16
17
         Temperature[K]
18
             100.
           End Temperature
19
20
         Pressure[torr]
21
            10 1E4 1E7
22
         End Pressure
23
                              Bimolecular pair(s)
24
25
         PseuBimolecular
                              with pseudo-first
             PseuBimName
26
                              order assumption
27
                 R
28
             End PseuBimName
29
             ExcessConc[mol/L]
30
31
                 1E-5
             End ExcessConc
32
         End PseuBimolecular
33
34
35
         GroundSpecies
                                  R
     End Parameter
```

```
Reactions block
     Reaction
38
39
                        Barriered elementary reaction, read from Polyrate file
40
          BarrierRxn
41
              Info
                           RC-TS-P
              Pvrfile
42
                          Rxn1.fu6
              Variation
                                   Variation
43
                          cvt
              Tunneling
44
                           sct
                                  Tunneling
45
              slower[A]
                           -0.12
                                   Range of reaction coordinates
                            0.23
46
              supper[A]
          End BarrierRxn
47
48
                            Barrierless elementary reaction, ILT + hard-sphere
49
          BarrierlessRxn
              Info
50
                                     R-RC
              Avgdiameter[A]
51
                                     4.11
              Rxnenergy[kcal/mol] -3.734532
52
53
          End BarrierlessRxn
54
55
     End Reaction
56
57
     Species
                       Species block
58
          Bim
59
              Name R
60
              Sp1Mol
61
                  Name R f
62
                  Geometry[A]
63
64
65
```

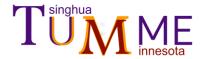

## Example 4 (cont.)

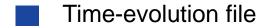

| 1  | #             |           |                 |                 |             |             |             |     |     |                                                                                                    |
|----|---------------|-----------|-----------------|-----------------|-------------|-------------|-------------|-----|-----|----------------------------------------------------------------------------------------------------|
| 2  | # Time evolut | tion oupu | t for TUMME     |                 |             |             |             |     |     |                                                                                                    |
| 3  | # the unit fo | or energy | is kcal/mol; th | e unit for time | is second   |             |             |     |     |                                                                                                    |
| 4  | #             |           |                 |                 |             |             |             |     |     |                                                                                                    |
| 5  |               |           |                 |                 |             | time        |             |     |     |                                                                                                    |
| 6  | T =           | 100.00    | K, p = 1.000E   | -03 torr        |             | time        |             |     |     |                                                                                                    |
| 7  | y(E)/time     |           | 0.00000E+00     | 2.00000E-07     | 4.00000E-07 | 6.00000E-07 | 8.00000E-07 |     |     |                                                                                                    |
| 8  | RC            |           |                 |                 |             |             |             |     |     |                                                                                                    |
| 9  | 9.93603E+00   |           | -7.69770E-42    | 4.93115E-26     | 4.77741E-26 | 4.62847E-26 | 4.48416E-26 | 691 | R   |                                                                                                    |
| 10 | 9.91602E+00   |           | 0.00000E+00     | 5.40583E-26     | 5.23729E-26 | 5.07401E-26 | 4.91581E-26 | 692 | [n] | 1.00000E+00 9.68821E-01 9.38616E-01 9.09352E-01 8.81001E-01                                                                                                    |
| 11 | 9.89601E+00   |           | 2.30931E-41     | 5.92603E-26     | 5.74127E-26 | 5.56227E-26 | 5.38885E-26 | 693 | F3  |                                                                                                    |
| 12 | 9.87599E+00   |           | -6.15816E-41    | 6.49632E-26     | 6.29379E-26 | 6.09756E-26 | 5.90746E-26 |     |     | and an arrange of the second and the second and the |
| 13 | 9.85598E+00   |           | 1.53954E-41     | 7.12143E-26     | 6.89940E-26 | 6.68430E-26 | 6.47590E-26 |     |     | macroscopic concentration of R                                                                                                    |
| 14 | 9.83596E+00   |           | 0.00000E+00     | 7.80675E-26     | 7.56336E-26 | 7.32755E-26 | 7.09910E-26 |     |     |                                                                                                    |
| 15 | 9.81595E+00   |           | 7.69770E-41     | 8.55779E-26     | 8.29098E-26 | 8.03249E-26 | 7.78206E-26 |     |     |                                                                                                    |
| 16 | 9.79594E+00   |           | -1.53954E-41    | 9.38099E-26     | 9.08852E-26 | 8.80516E-26 | 8.53064E-26 |     |     |                                                                                                    |
| 17 | 9.77592E+00   |           | 1.53954E-41     | 1.02833E-25     | 9.96269E-26 | 9.65208E-26 | 9.35115E-26 |     |     |                                                                                                    |
| 18 | 9.75591E+00   |           | -3.07908E-41    | 1.12723E-25     | 1.09209E-25 | 1.05804E-25 | 1.02505E-25 |     |     |                                                                                                    |
| 19 | 9.73589E+00   |           | 9.23724E-41     | 1.23566E-25     | 1.19713E-25 | 1.15981E-25 | 1.12365E-25 |     |     | The time evolution of $n_{OH}$ (solid lines) and $n_{RC}$                                                                                                    |
| 20 | 9.71588E+00   |           | -1.53954E-40    | 1.35448E-25     | 1.31225E-25 | 1.27134E-25 | 1.23170E-25 |     |     | , ,                                                                                                    |
| 21 | 9.69587E+00   |           | 9.23724E-41     | 1.48469E-25     | 1.43840E-25 | 1.39355E-25 | 1.35010E-25 |     |     | (dash-dot lines). The initial condition is set as                                                                                                    |
| 22 | 9.67585E+00   |           | 3.07908E-41     | 1.62743E-25     | 1.57669E-25 | 1.52754E-25 | 1.47991E-25 |     |     | ((0) 407 - 1/1 - ((0) - 1/2                                                                                                    |
| 23 | 9.65584E+00   |           | -6.15816E-41    | 1.78390E-25     | 1.72828E-25 | 1.67440E-25 | 1.62219E-25 |     |     | $n_{OH}(t=0)=10^{-7}$ mol/L; $n_{RC}(t=0)$ and $n_{HCHO}$ are                                                                                                    |
| 24 | 9.63582E+00   |           | 1.84745E-40     | 1.95535E-25     | 1.89439E-25 | 1.83533E-25 | 1.77811E-25 |     |     | assumed to be constant at 10 <sup>-5</sup> mol/L.                                                                                                    |
| 25 | 9.61581E+00   |           | -1.53954E-40    | 2.14328E-25     | 2.07646E-25 | 2.01172E-25 | 1.94900E-25 |     |     | assumed to be constant at 10° mol/L.                                                                                                    |
|    | energy        |           | microsco        | pic populat     | ion of RC   |             |             |     |     |                                                                                                    |

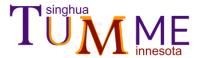

## Example 4 (cont.)

Comparison with example 3

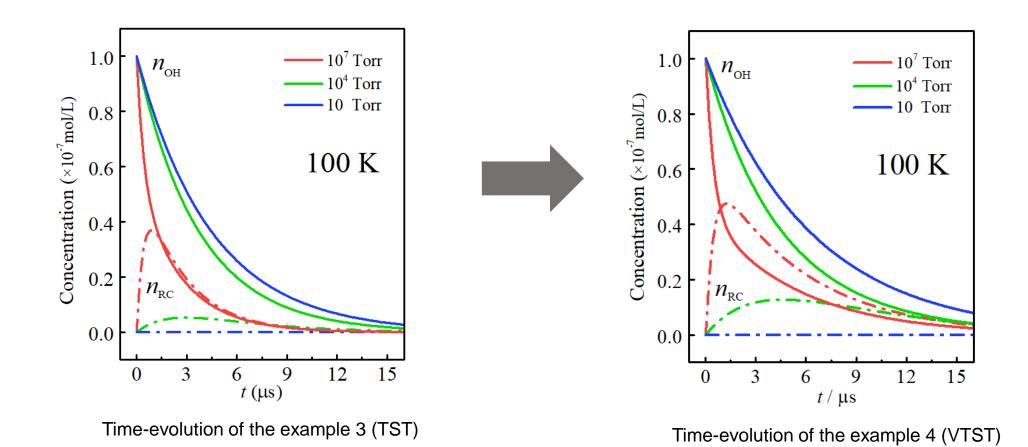

5/19/2023

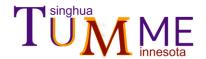

### Thank you for your interest in TUMME.

You are invited to provide feedback to: xuxuefei@tsinghua.edu.cn and truhlar@umn.edu

The authors gratefully acknowledge Wenqi Chen for assistance with the tutorial.